<span id="page-0-0"></span>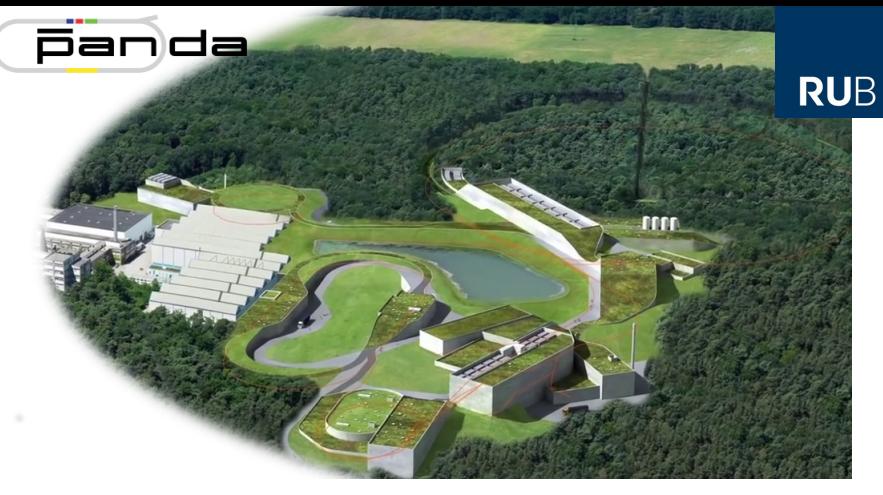

## **Deployment for the PANDA Detector Control System EPICS Collaboration Meeting, 09/19/2022**

Florian Feldbauer

Ruhr-Universität Bochum - Experimentalphysik I AG

# **The PANDA Detector**

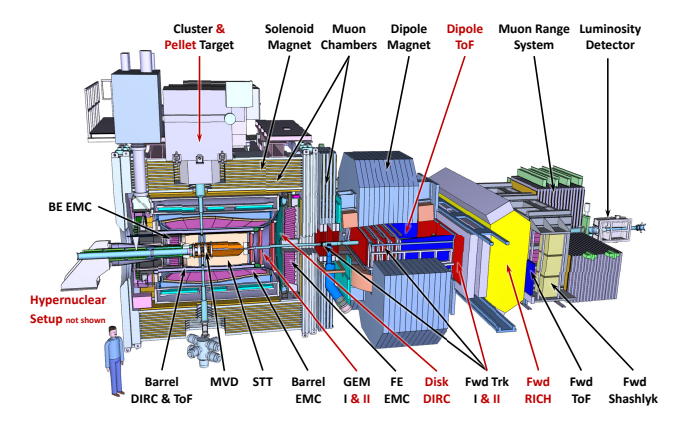

PANDA physics program:

- Hadron spectroscopy г
- Hadron structure m,
- $\blacksquare$  Hadrons in medium
- **Hypernuclear physics**

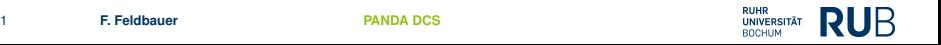

## **Challenges for the Detector Control System**

- г Still in development and prototyping phase
- Detectors are developed all over the world г
- Each subsystem should develop their own DCS partition г
- Large diversity in used operating system at the different sites п
- Large diversity in skills of "DCS-experts" г
- ⇒ Control system should be easy to deploy for everyone
- $\Rightarrow$  Container Virtualization (docker)

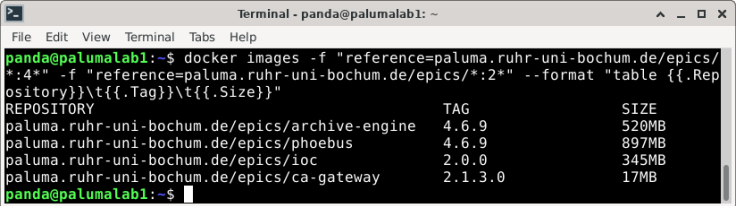

## **Version Management**

#### Dockerfiles written as Jinja2 templates

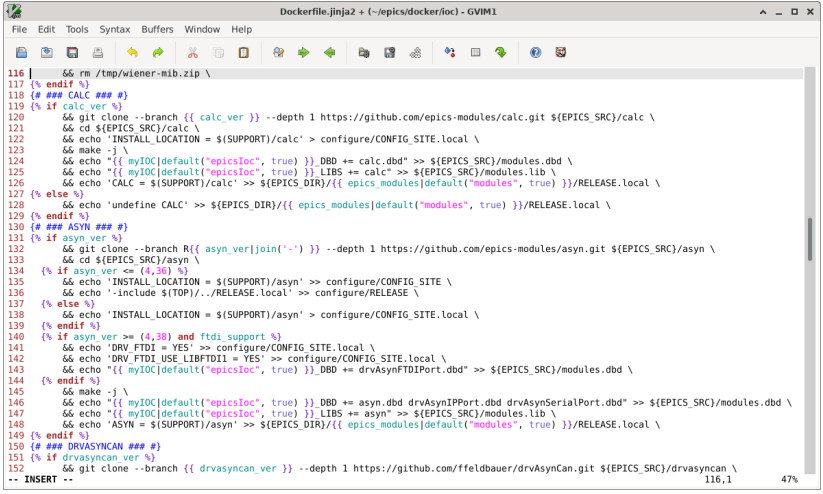

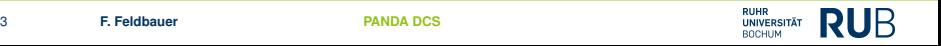

## **Version Management**

Module versions set in context file

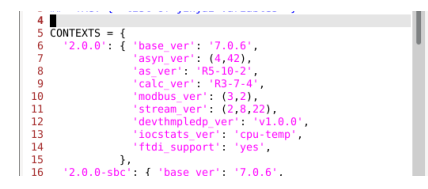

Create Dockerfile from template with jinja2-render:

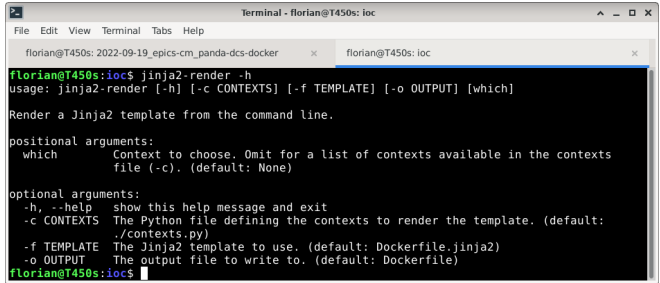

## **Decrease Image Size**

#### Using multistage builds to reduce size of final images

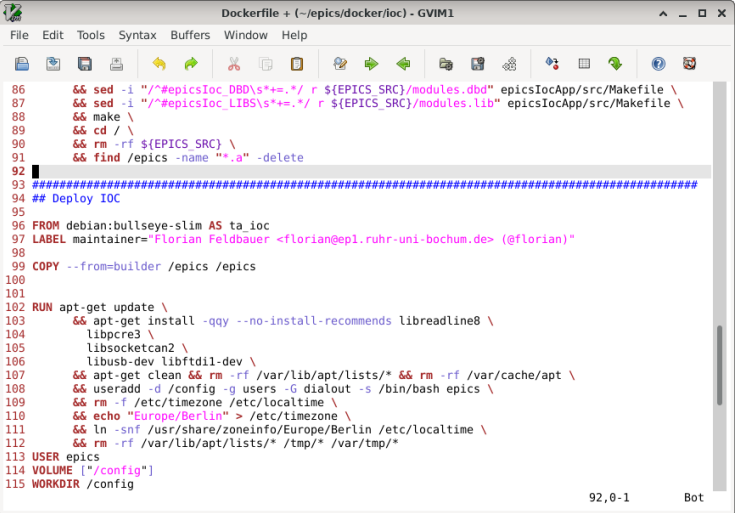

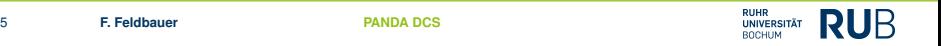

### **Pros and Cons**

Pros:

Easy to create images for multiple architectures  $\Box$ docker buildx build \

```
--platform=linux/amd64,linux/arm64,linux/arm/v7 ...
```
- $\blacksquare$  Easy to deploy at remote labs docker pull paluma.ruhr-uni-bochum.de/epics/ioc
- Easy to setup EPICS as a service docker run -dit --restart always ...

Cons:

- Easy to gain root access on host system п Workarounds available, e.g. Singularity, pottman
- **Pinches**" holes into firewall Docker has (and needs) access to iptables
- Need a lot of flags for container creation to access hardware  $\blacksquare$ 
	- --device <DEV>, --group-add <GROUP>

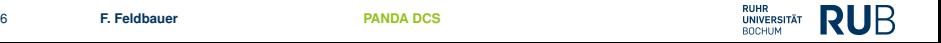